EsteR – A Digital Toolkit for COVID-19 Decision Support in Local Health Authorities  $\overline{\phantom{a}}$ 

**Sonja Jäckle<sup>1</sup> ,** Rieke Alpers, Lisa Kühne, Jakob Schumacher, Benjamin Geisler, Max Westphal

<sup>1</sup> Fraunhofer Institute for Digital Medicine MEVIS, Lübeck, Germany; sonja.jaeckle@mevis.fraunhofer.de, www.mevis.fraunhofer.de

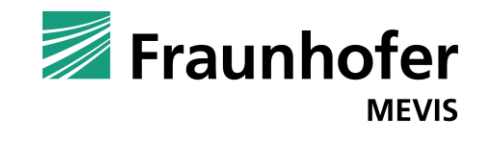

Fraunhofer-Institut für Digitale **Medizin MEVIS** 

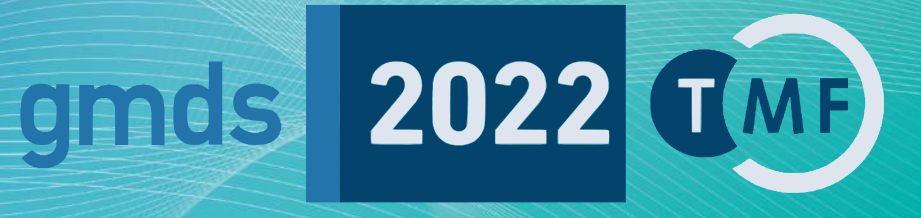

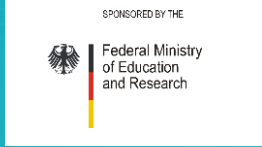

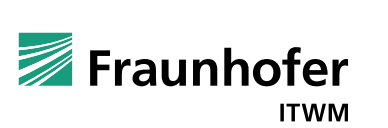

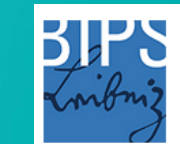

Leibniz-Institut für Präventionsforschung und Epidemiologie - BIPS

## **German health offices**

- Have to monitor all infected persons and have to report the COVID-19 cases to the Robert-Koch Institute (RKI)
- Have to find all contact persons of COVID-19 and has to decide about quarantines

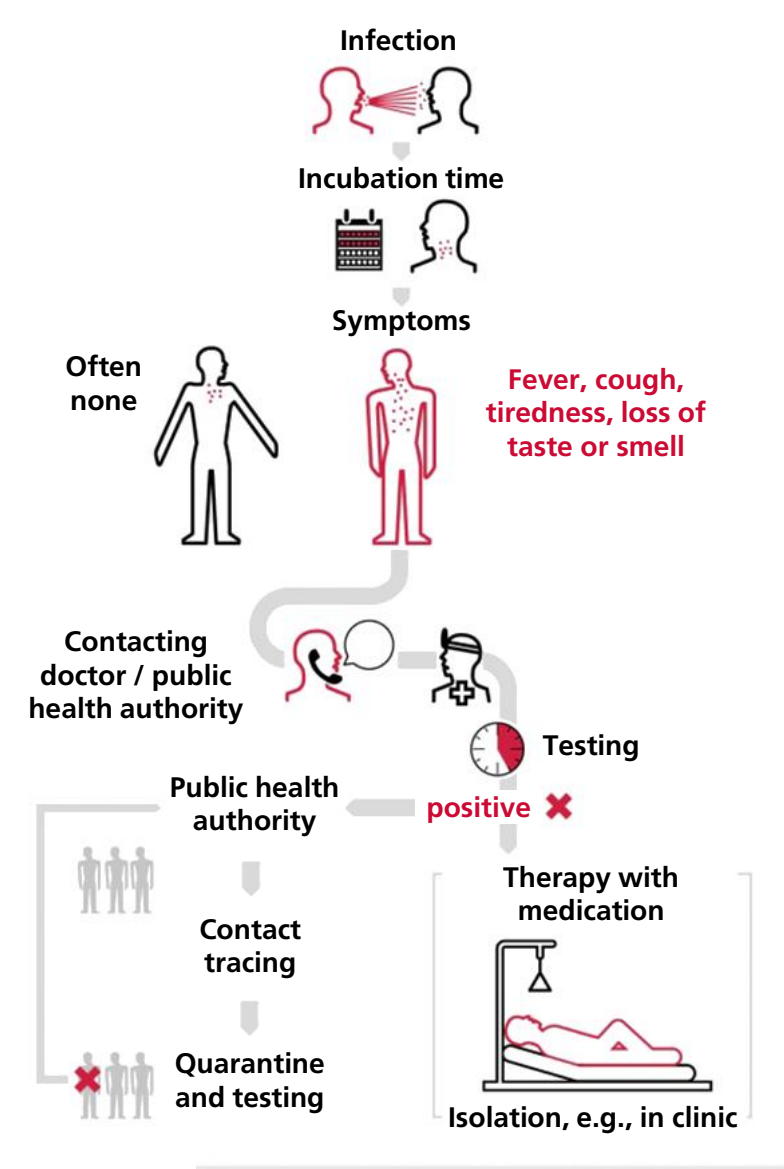

Adapted & taken from: dpa•100626 Quelle: Robert Koch-Institut, Bundesgesundheitsministerium, dpa

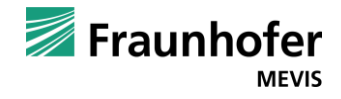

#### **EsteR project**

- Goal: Support employees in local health authorities with decision support tools
- $\rightarrow$  Development of statistical models for certain use cases
- $\rightarrow$  Providing decision support tools as a open accessible web application

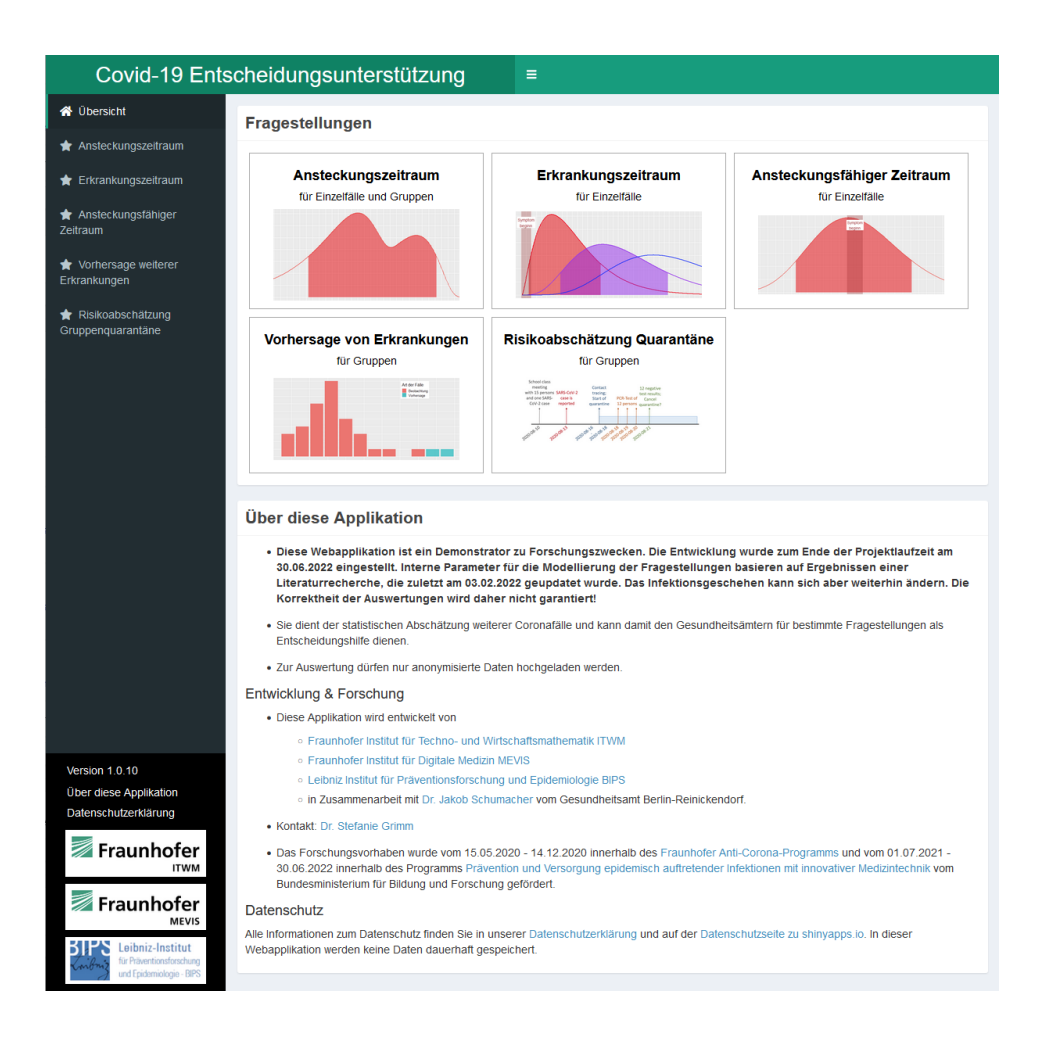

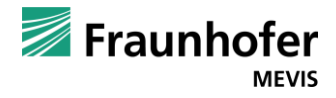

# **Infection period**

**Question:** *When did the person(s) become infected?*

- Incubation period of COVID-19 based on symptom onset **(Xin et al 2021)**: pooled mean: 6.3; pooled median 5.4
- Density for infection  $p_{inf}$ : Log-normal with determined parameters  $\mu = 1.69; \sigma = 0.55$

For  $n > 1$  persons with  $n_p$  different symptom onset dates: Mixture density:  $p_{inf}(t) = \sum_{i=1}^{n_p} w_i \cdot p_{inf_i}(t)$ ,  $w_i = \frac{n_i}{n}$  $\boldsymbol{n}$ 

One person with symptom onset on 14<sup>th</sup> July:

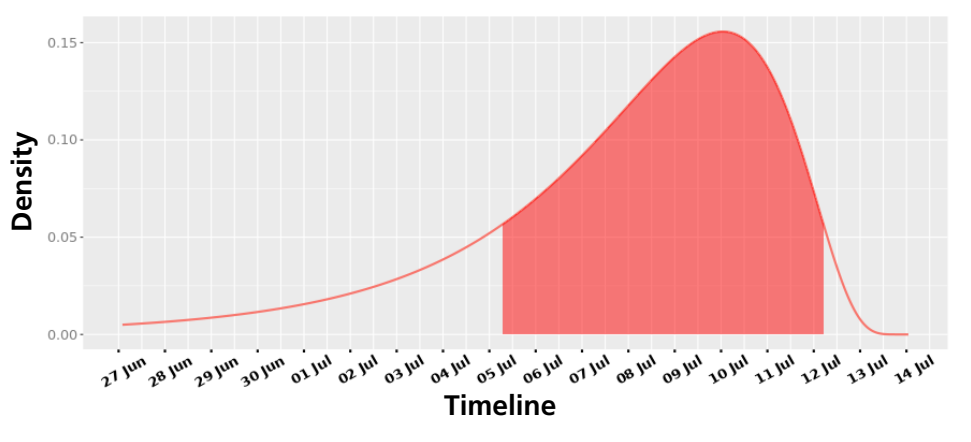

Five persons with symptom onset on  $14<sup>th</sup>$  July and  $20<sup>th</sup>$  July:

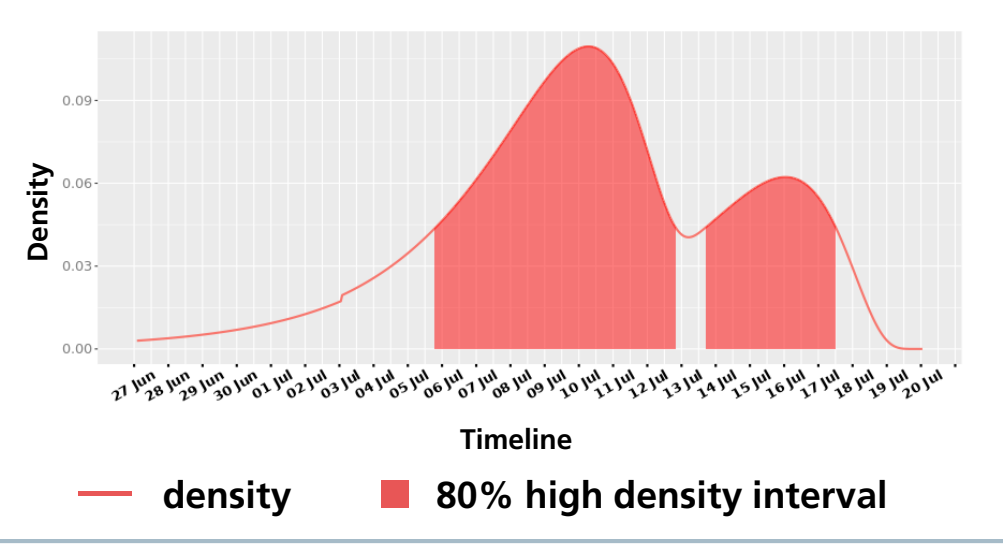

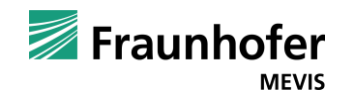

## **Illness period**

**Question:** *When will the contacts show first symptoms?*

Serial interval of COVID-19 based on symptom onset **(Son et al 2020)** gamma distribution  $p_{ill}$  with parameters shape:  $\alpha = 2.02$ ; rate:  $\beta = 0.37$ 

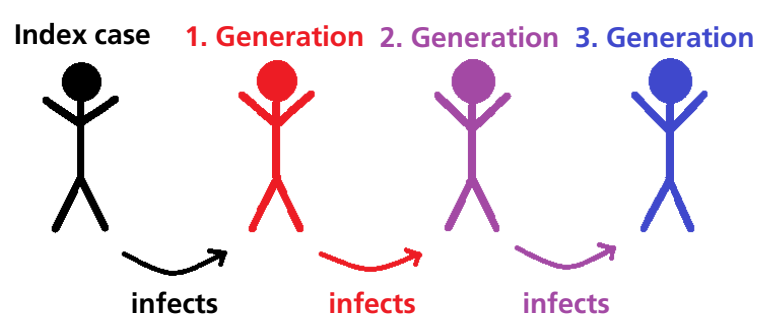

Second and third generation ( $g = 2, 3$ ) of contacts: Convolution of the density  $p_{ill}$ :

$$
p_{ill_g}(t) \sim \Gamma\left(g \cdot \alpha, \beta\right)
$$

#### First generation of contacts:

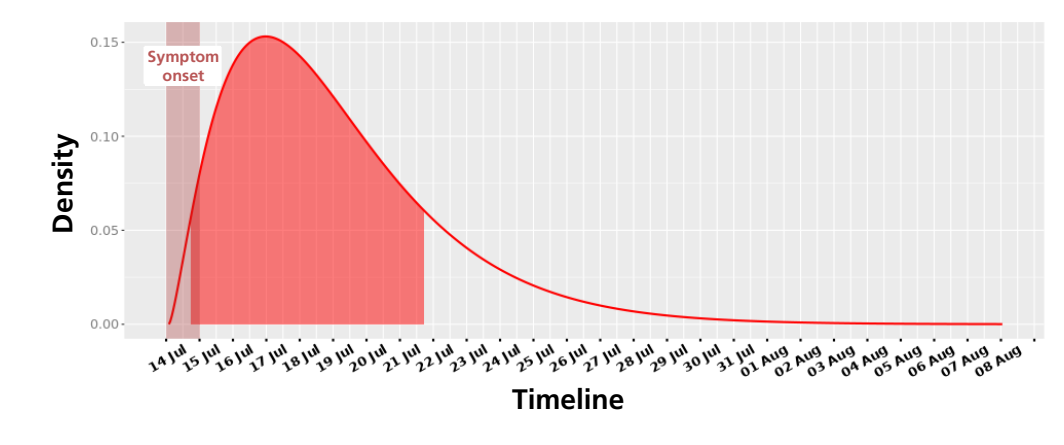

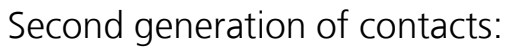

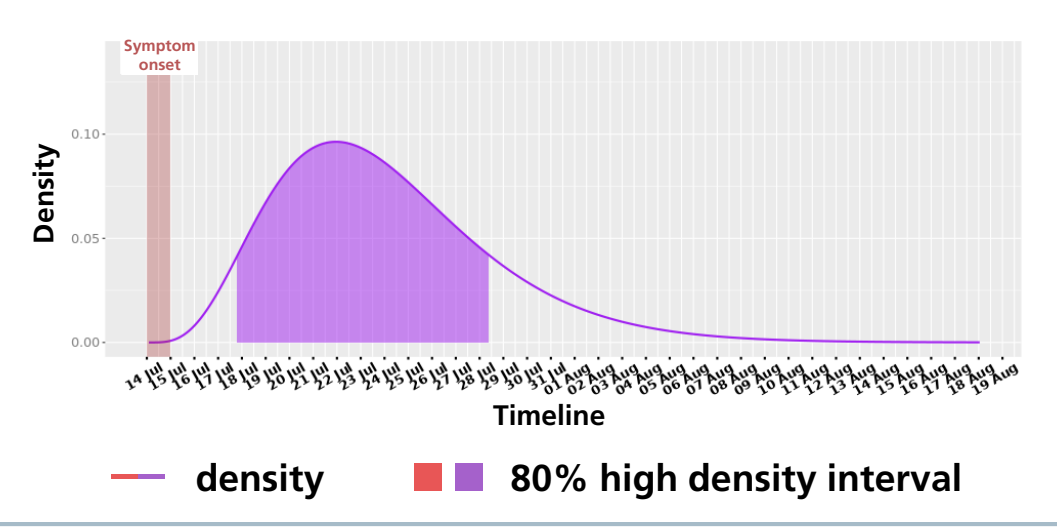

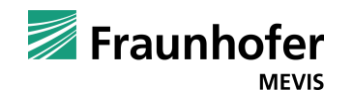

## **Infectious period**

**Question:** *When was an infected person infectious?*

- Infectious period based on symptom onset **(He et al 2020)**: gamma distribution with parameters shape:  $\alpha = 20.52$ ; rate:  $\beta = 1.60$
- Without symptoms: Definition of infectiousness given by RKI (as of 02/2022) based on test or infection date

#### $0.15 -$ **Symptom onset** Density **Timeline — density** ∎ **80% high density interval**

Infection date on 14th July:

Symptom onset on 14<sup>th</sup> July:

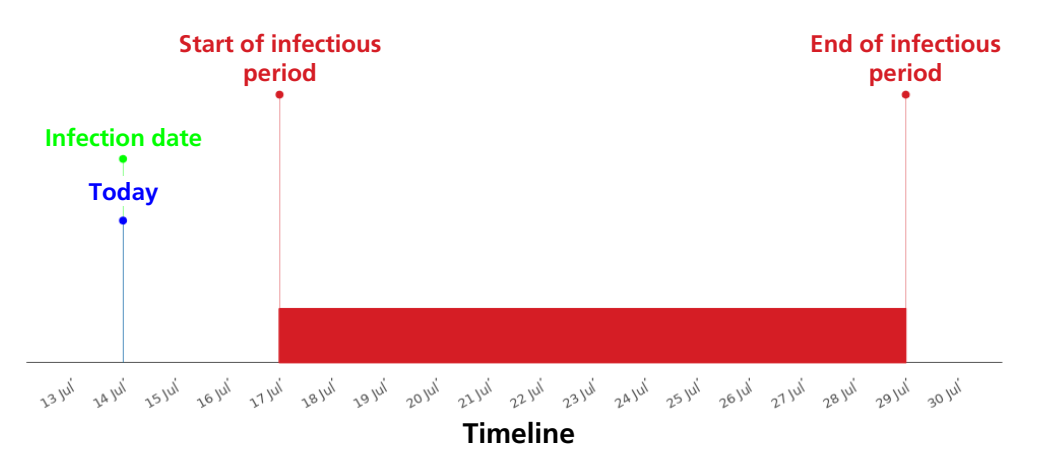

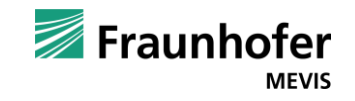

#### **Infection spread**

A group has met on a certain date and some of them start to show symptoms

**Question:** *How many further infected persons are expected in the next days?*

- Estimation of total expected infections based on the already reported infections
- Further expected infections follow the incubation period distribution (same as used for infection period)

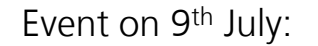

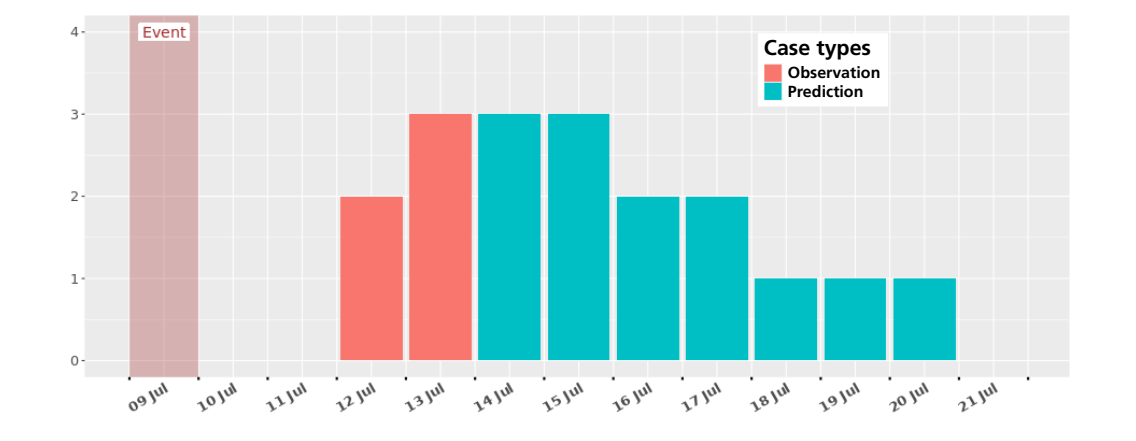

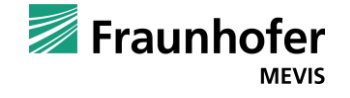

# **Risk assessment for group quarantine**

A group has met on a certain date and one person is infected. Some persons conducted tests, which were all negative.

**Question:** *How likely is it that no one was infected?*

- Statistical model based on Bayesian statistics **(Jäckle et al 2021)**
- Extensions: Number of infected: one or more Specific settings: school classes or day care centers Test types: PCR tests or Antigen tests

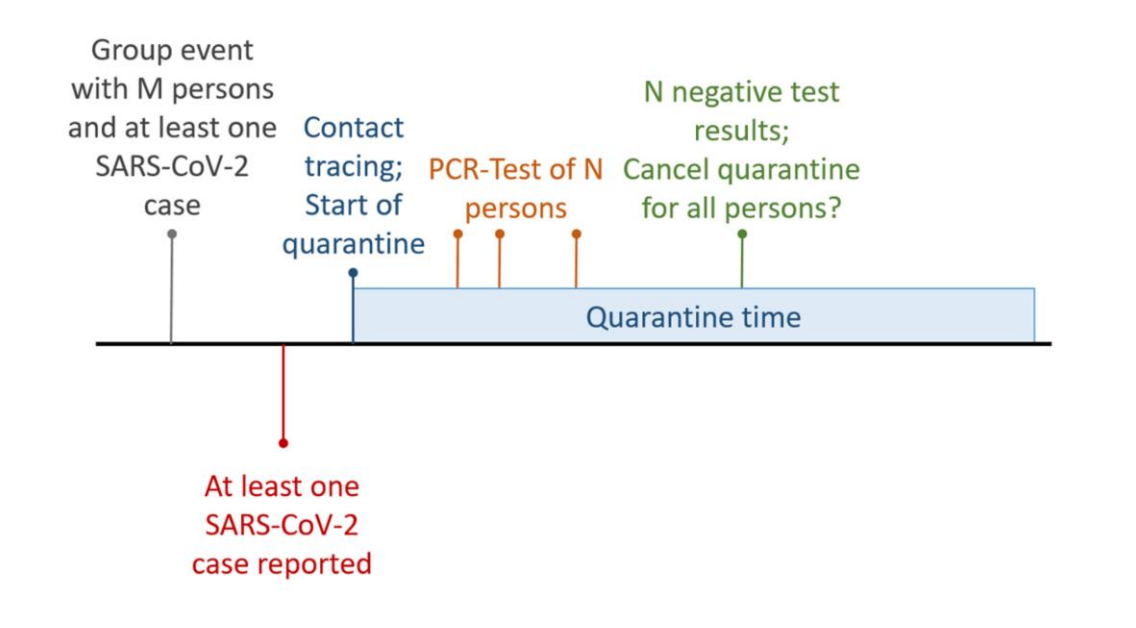

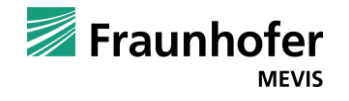

# **R package smidm**

- ◼ All statistical models were developed in R
- Bundled as R package *statistical modelling for infectious disease management* (smidm).
- ◼ Available at Fraunhofer Git repository <https://gitlab.cc-asp.fraunhofer.de/ester/smidm/>

and soon on CRAN

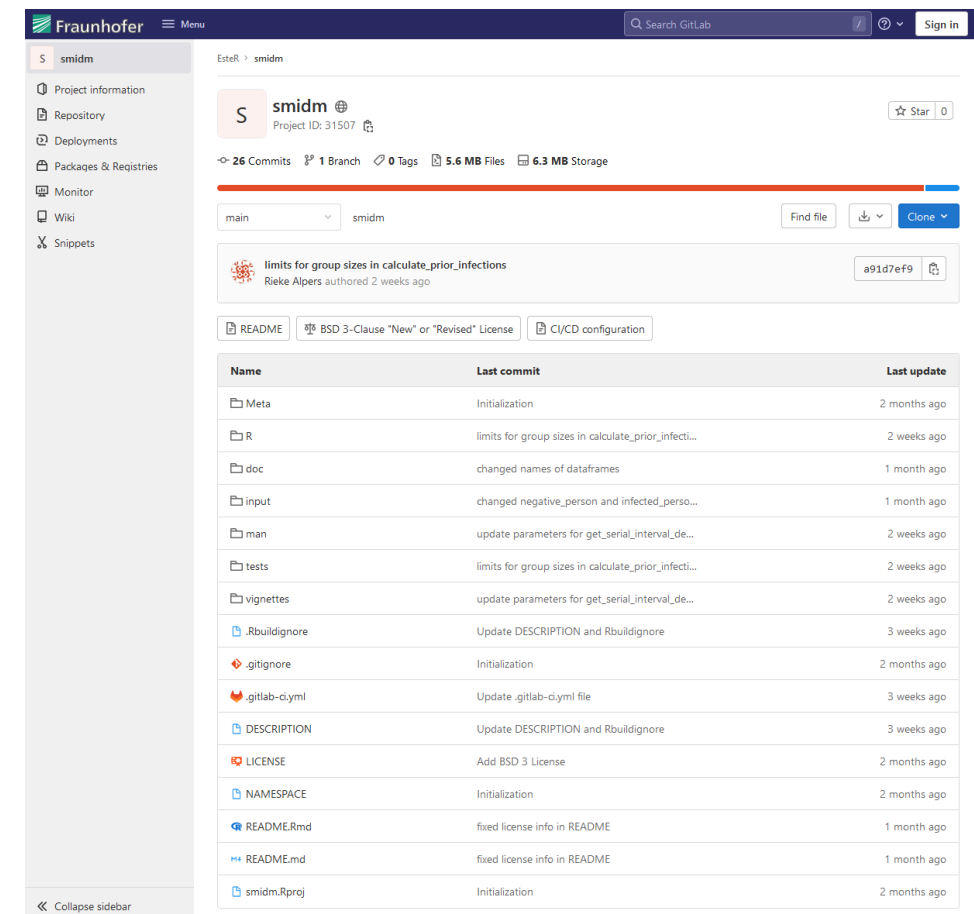

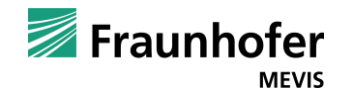

# **Web application**

- Developed with R shiny package
- Accessible at <https://ester.fraunhofer.de/>
- Each use case is structured with
	- **1.** Description
	- **2.** Needed inputs
	- **3.** Result
	- **4.** Visualization
	- **5.** Corresponding literature

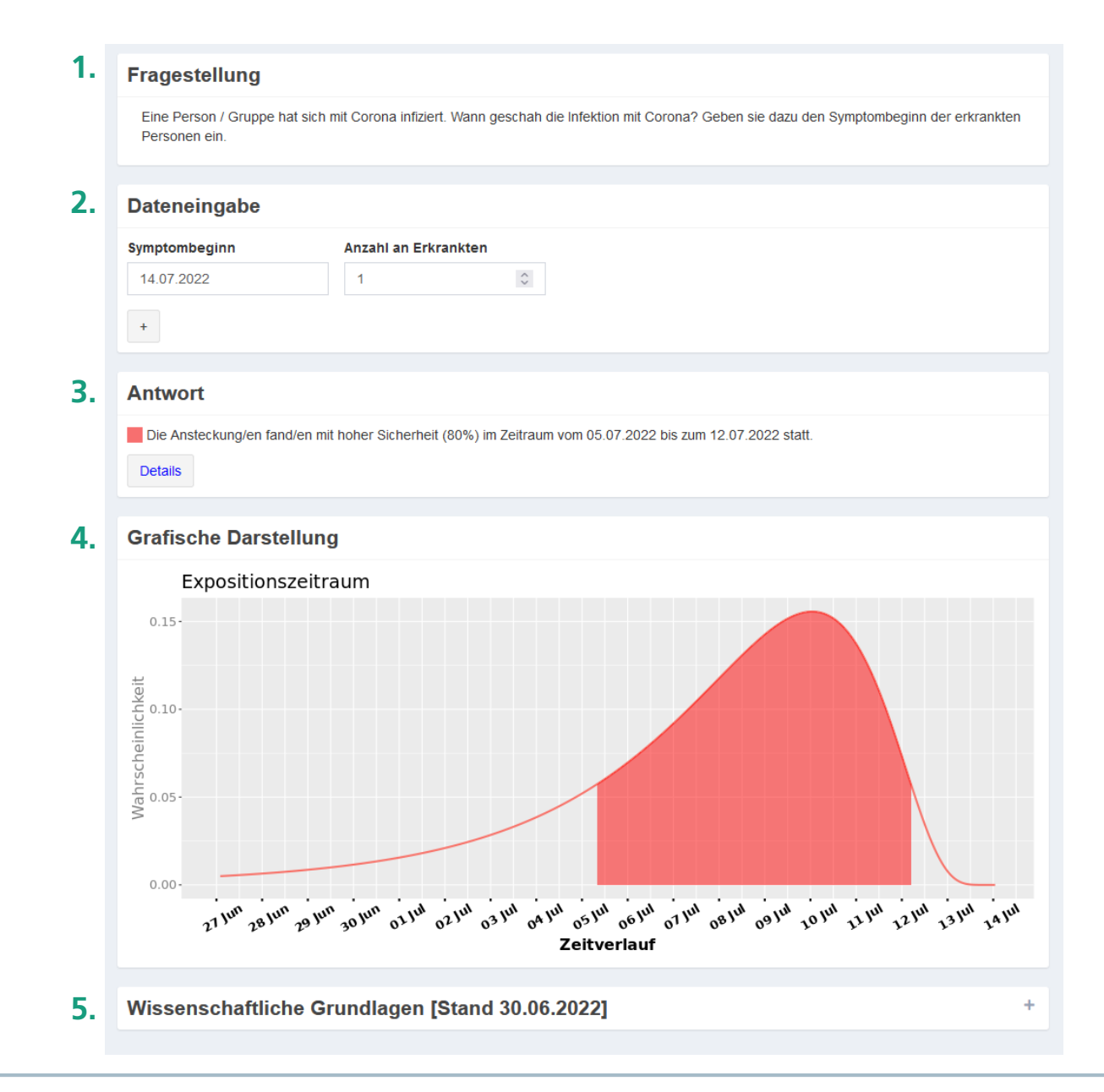

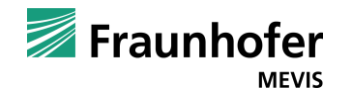

# **Conclusion**

#### A toolkit for COVID-19 decision support

- Statistical models as R package smidm
- Web application for employees in the local health authorities

#### Next steps

- Update of the used literature
- Evaluation of statistical models by simulation
- Usability study of the web application

Contact: Sonja Jäckle, sonja.jaeckle@mevis.fraunhofer.de

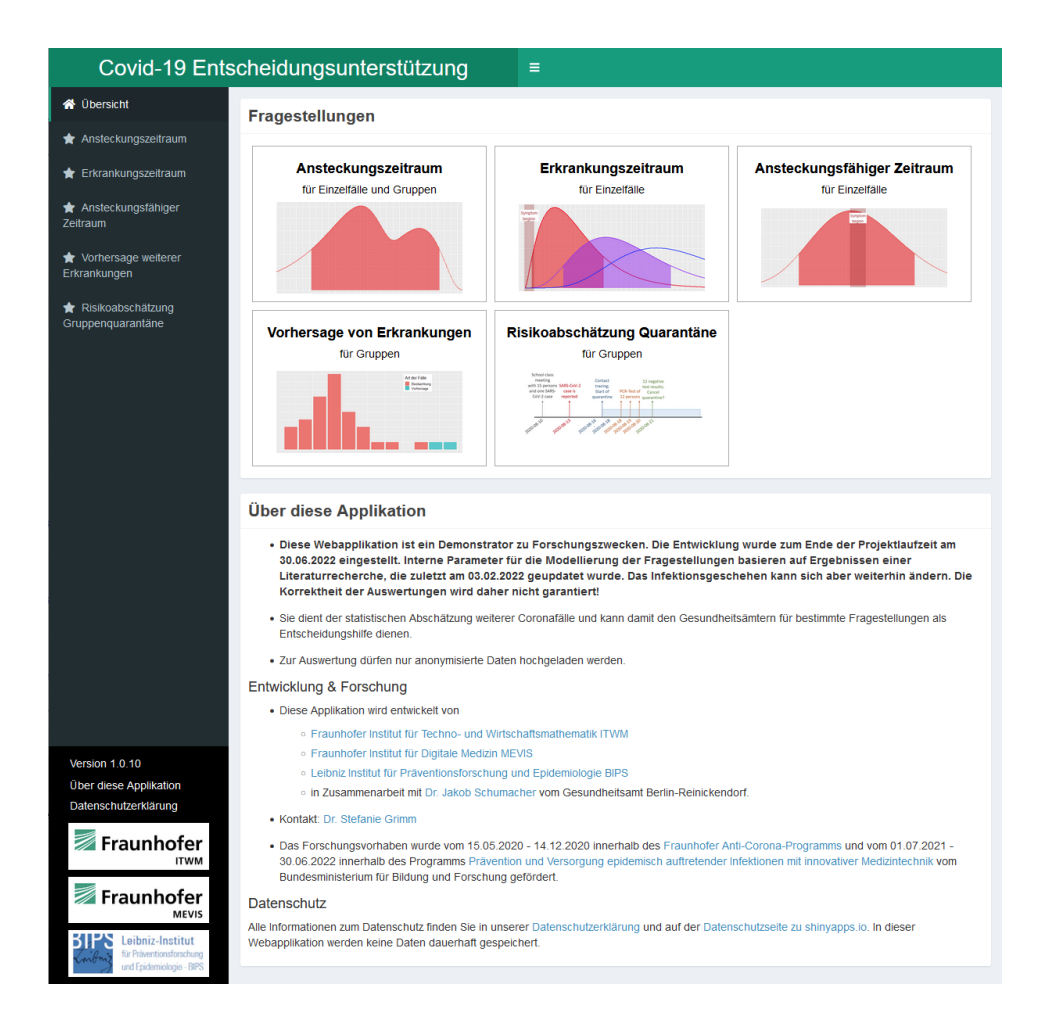

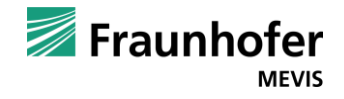